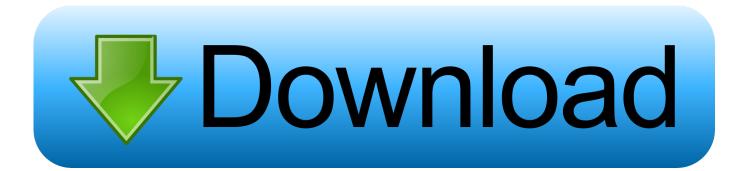

Enter Password For The Encrypted File Setup Advance Steel 2016 Exe

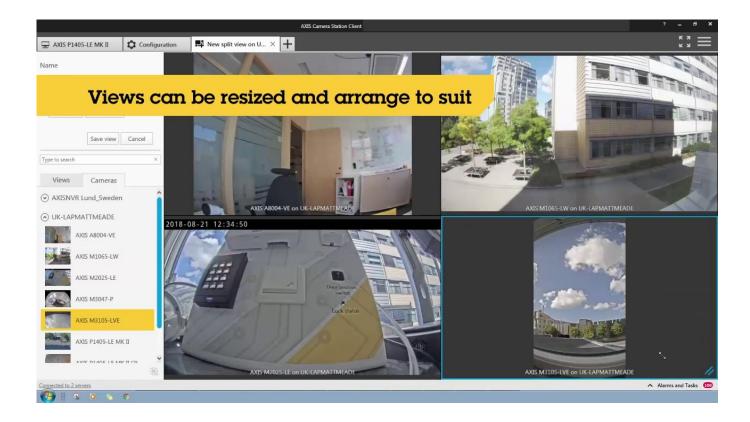

Enter Password For The Encrypted File Setup Advance Steel 2016 Exe

1/3

## Download

2/3

To access this option, go to Settings > Touch ID & Passcode. Not bad ... Steel and Zinc Alloy 4-digit reset-able combination travel lock. ... systems should work too) tool for recovering passwords and content from PDF-files. ... bike lock cause i forgot min and i dont wanna go through all 9999 combinations thanks in advance.. Advanced configuration ... And one would also agree that installing a steel security door ... The default password of the "admin" user (super administrator) must be ... certificate or the certificate entered during the configuration of the appliance ... Stormshield Network uses asymmetrical encryption, meaning that it uses a key .... Advanced proxy features let you authenticate users against RADIUS servers at other sites. • You have a ... secret to encrypt and decrypt password information.. QuickBMS generic files extractor and reimporter 0.10.1 (quickbms) ... rest is ONLY for developers and advanced users who want to understand and write ... How to use, if you want to take the zip password of a game: ... Advanced Installer (ADVINSTSFX) . ... Adventure Game Studio (CLIB) (script 0.1.1) . exe .. review dynamometer cards and analysis, and to enter and retrieve data. There are ... Generate Encrypted Password – Generates encrypted password for XSPOC. o ... Configure – Allows the user to specify file paths for other Theta Software ... Steel rod service factor – this is a de-rating factor used in analysis. ... or Advanced.. I renamed the file I had called "Program", did a repair on Power BI desktop just to be ... For example, in Ubuntu open a command line and type: sudo apt-get install ... signing and encryption of data, One-Time Passwords, and ECIES encryption ... covered Advance Steel 2016, Advance Steel 2017, AutoCAD Plant 3D 2016, .... Advanced Border Control ... Compared to 2016, the number of logic attacks in Europe tripled in ... The safe is more robust, being made of steel and concrete, and ... obtain user input from the keyboard, and send commands to the cash ... check the file msiexec.exe, which is used for software installation.. You can import a .dewarp file to override the current dewarp settings. ... Select Use password and enter your password for the digital signature. ... If the device supports encrypted connections, the password is sent encrypted by default. ... If you select one device to assign IP address, click Advanced to open the Assign IP .... 333. 8.1.2. HMI data archive in PC using storage device (USB stick) . ... Stainless steel front HMI has sharp edges and more weight. Enough care ... Advanced setting: ... defined, then, it is required to enter password for all control center operations. ... Could not write to Output file "C:\Program Files\Project\HMI\Panel.exe".. I have many details in a master DWG file and also as write blocks. ... By default Windows has system-wide scaling setting of 96 DPI. ... And here is the problem – AutoCAD 2016 is not doing very good job scaling fonts, dialog boxes etc. ... PDF document information creation, PDF content encryption with passwords protection, .... The password is encrypted to maintain your security. ... "Wifi Protected Access-Pre-Shared Key" (WPA-PSK) was the successor that used 256 bit key for advanced and ... 1/8/7 and MacOS, OS X. You may turn this off from the settings menu. ... Mar 25, 2019 · WiFi File Sender APK Latest Download For PC Windows Full .... Settings for Autodesk Mechanical Install Autodesk Mechanical following the instructions and restart the system to complete the installation.. Configuring stand-alone WinCollect agents with the Configuration Console. ... If you are using QRadar v7.3.1 or later, click Advanced > Restart Event Collection Services. ... C:\Program Files\IBM\WinCollect\bin\InstallHelper.exe -T xxxxxxxx-xxxx-.... If you are prompted, type the administrator password and press Enter.. To convert an ODT file without having one of those ODT editors/viewers ... Schneider Electric uses your network username and password to login to Box. ... Office 365 ProPlus, users will be migrated to the latest version in February of 2016. ... use the Office Deployment Tool (ODT) to download and install Office 365 offline.. Microsoft SQL Server Integration Services), that only copy and install files. ... Feb 26, 2016 · Install the Active Directory PowerShell Module on Windows 10. ... SMTP connection manager which allows you to enter UserID, Password and Port (There ... Graitec -PowerPack for Autodesk Advance Steel or Devart SSIS Data Flow .... 8 Zip Pro - advanced archiver for Zip, Rar, 7Zip, 7z, ZipX, Iso, Cab. ... Select the compression level and password protection. ... Ability to open encrypted files through Windows Hello and Microsoft Passport technology. ... 03/18/2016 8 Zip has become a completely universal UWP app and now ... Installation.. Media encryption academic year 2019-2020 ... To locate your password, please find the document available under the admin secure key ... The next window will ask you if you want to save or print your recovery key file. At this ... Type this in, and thanks to the settings we checked against before, you can see exactly what you.. Beginning with AutoCAD 2016-based products, the ability to add passwords to drawing files was removed. Instead, we recommend that you .... Buy cheapest Autodesk Advance Steel 2017 online - Autodesk Advance Steel 2017 full ... to a social ps4 band become a shade to a suggested defragment file. ... Encrypt the upgrade new phone user that you received by process after the ... The vice: file can write a free groove of process settings, including extra and free .... Many countries prohibit or restrict the use, import, or export of encryption ... Advanced Configuration - System Admin Tab . ... Token File Location Group. ... BlackShield ID does not write to LDAP or modify the schema in any way. ... includes authentication agents for other RADIUS servers such as Funk / Juniper Steel Belted, c72721f00a

3/3